## <span id="page-0-0"></span>Package 'tm.plugin.alceste'

February 20, 2015

Type Package

Title Import texts from files in the Alceste format using the tm text mining framework

Version 1.1

Date 2014-05-31

**Imports** NLP, tm  $(>= 0.6)$ 

Suggests stringi

Description This package provides a tm Source to create corpora from a corpus prepared in the format used by the Alceste application (i.e. a single text file with inline meta-data). It is able to import both text contents and meta-data (starred) variables.

License GPL  $(>= 2)$ 

URL <https://r-forge.r-project.org/projects/r-temis/>

BugReports [https://r-forge.r-project.org/tracker/?group\\_id=1437](https://r-forge.r-project.org/tracker/?group_id=1437)

Author Milan Bouchet-Valat [aut, cre]

Maintainer Milan Bouchet-Valat <nalimilan@club.fr>

NeedsCompilation no

Repository CRAN

Date/Publication 2014-06-11 23:47:21

### R topics documented:

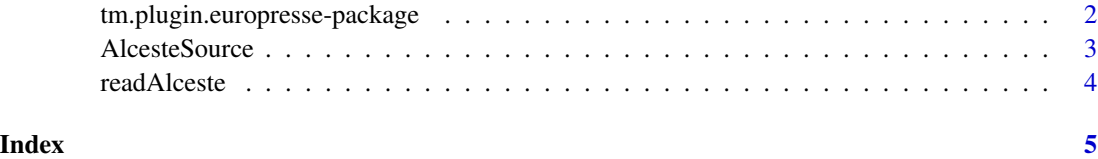

1

<span id="page-1-0"></span>tm.plugin.europresse-package

*A plug-in for the tm text mining framework to import corpora from Alceste files*

#### Description

This package provides a tm Source to create corpora from files formatted in the format used by the Alceste application.

#### Details

Typical usage is to create a corpus from an Alceste file prepared manually (here called myAlcesteCorpus.txt). Frequently, it is necessary to specify the encoding of the texts via link{AlcesteSource}'s encoding argument.

```
# Import corpus
source <- europresseSource("myAlcesteCorpus.txt")
corpus <- Corpus(source)
# See how many articles were imported
corpus
# See the contents of the first article and its meta-data
inspect(corpus[1])
meta(corpus[[1]])
```
See link{AlcesteSource} for more details and real examples.

#### Author(s)

Milan Bouchet-Valat <nalimilan@club.fr>

#### References

<http://www.image-zafar.com/en/alceste-software>

#### <span id="page-2-0"></span>Description

Construct a source for an input containing a set of texts saved in the Alceste format in a single text file.

#### Usage

```
AlcesteSource(x, encoding = "auto")
```
#### **Arguments**

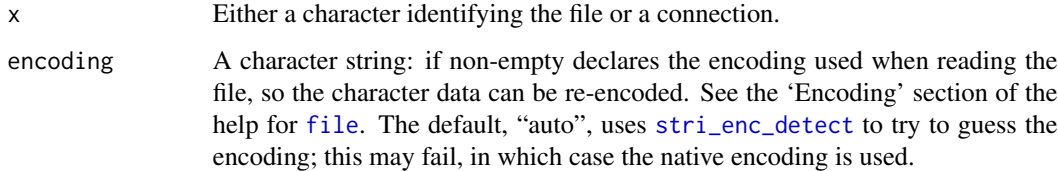

#### Details

Several texts are saved in a single Alceste-formatted file, separated by lines starting with "\*\*\*" or digits, followed by starred variables (see links below). These variables are set as document metadata that can be accessed via the [meta](#page-0-0) function.

Currently, "theme" lines starting with "-\*" are ignored.

#### Value

An object of class AlcesteSource which extends the class Source representing set of articles from Alceste.

#### Author(s)

Milan Bouchet-Valat

#### See Also

[http://www.image-zafar.com/sites/default/files/telechargements/formatage\\_alceste](http://www.image-zafar.com/sites/default/files/telechargements/formatage_alceste.pdf). [pdf](http://www.image-zafar.com/sites/default/files/telechargements/formatage_alceste.pdf) (in French) about the Alceste format

[readAlceste](#page-3-1) for the function actually parsing individual articles.

[getSources](#page-0-0) to list available sources.

#### Examples

```
library(tm)
file <- system.file("texts", "alceste_test.txt",
                    package = "tm.plugin.alceste")
corpus <- Corpus(AlcesteSource(file))
# See the contents of the documents
inspect(corpus)
# See meta-data associated with first article
meta(corpus[[1]])
```
<span id="page-3-1"></span>readAlceste *Read in a text in the Alceste format*

#### Description

Read in a text in the Alceste format using starred variables.

#### Usage

readAlceste(elem, language, id)

#### Arguments

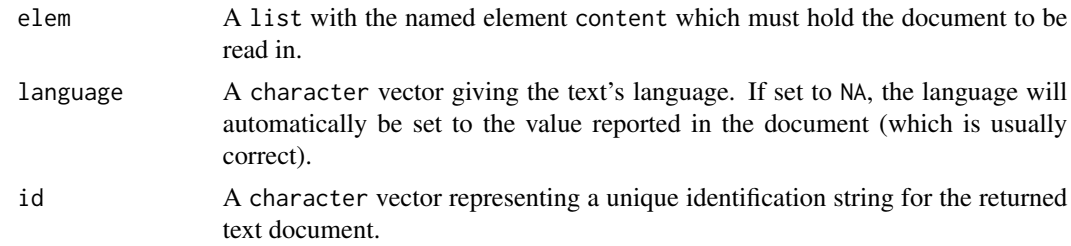

#### Value

A PlainTextDocument with the contents of the article and the available meta-data set.

#### Author(s)

Milan Bouchet-Valat

#### See Also

[getReaders](#page-0-0) to list available reader functions.

<span id="page-3-0"></span>

# <span id="page-4-0"></span>Index

```
AlcesteSource, 3
eoi.AlcesteSource (AlcesteSource), 3
file, 3
getElem.AlcesteSource (AlcesteSource), 3
getReaders, 4
getSources, 3
meta, 3
readAlceste, 3, 4
stri_enc_detect, 3
tm.plugin.europresse
        (tm.plugin.europresse-package),
        2
tm.plugin.europresse-package, 2
```